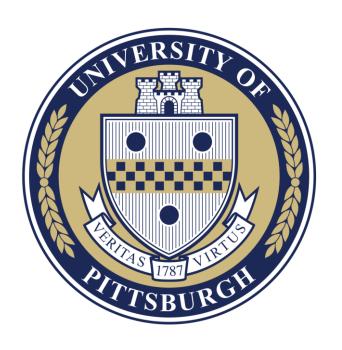

# Planning & Budgeting Cloud Solution (PBCS)

**Budget Submission Training and Demonstration** 

# **Agenda & Goals**

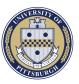

# Today's Agenda PBCS Overview Roles & Tasks Budget Process Demonstration Questions & Answers

### **Today's Goals**

Provide overview of PBCS and its capabilities

Provide information on how PBCS can/will be utilized at Pitt

Provide information on how to enter the 2020 budget

# **PBCS Overview**

# **Cloud Transition at Pitt**

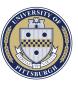

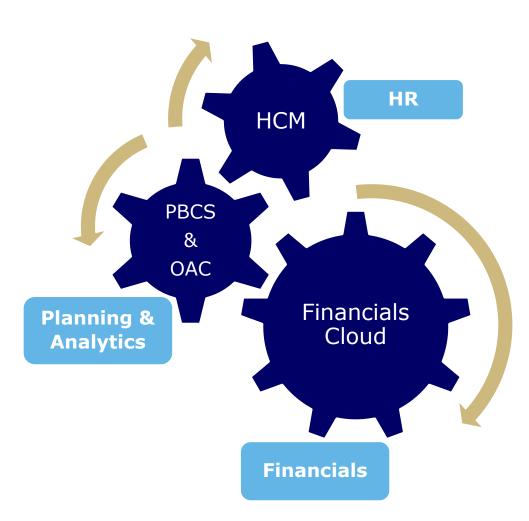

- Pitt is engaged in a transition to "Cloud" based solutions
- As part of this, financial systems are being reimplemented using Oracle cloud technologies
- While moving from Oracle EBS (PRISM) is the main undertaking in this transition, there are other ancillary components that are also being transitioned
- In the area of "Planning & Analytics" PBCS (Planning & Budgeting Cloud Service) is being utilized, and rolled out in advance of Financials Cloud for the FY2020 budget

# What is PBCS

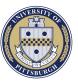

- PBCS at Pitt stands for "Planning and Budgeting Cloud Solution"
- It is an Oracle, cloud-based tool that is used for financial planning and reporting
- The system provides a pre-defined framework for planning activities, allowing for organization to configure to their needs
- The system provides a platform for:
  - Budgeting
  - Forecasting
  - Strategic Modeling
  - Reporting
  - Other types of financial planning

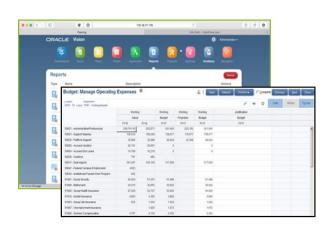

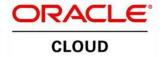

# **PBCS Current Deployments**

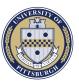

# Phase-1: Reporting and Encumbrances

Completed June 2018 and April 2019

- Standard Reports at RC Level with Drill Through Capabilities
- Monthly Quick-Drill Reports Concept of YTD Budgets
- Manual and Automated Encumbrance Functionality
- Tuition Revenue Model (used centrally for FY 2020)

### **Phase-2: Budgeting**

August 2019

- Pre-Seeded Budgets
- Budget Load and Approval
- Ability to Monitor YTD Budgets

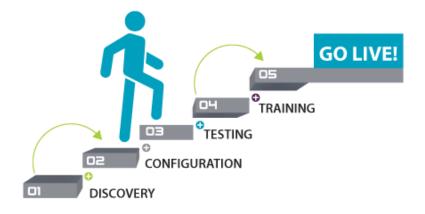

# How is this different?

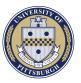

### **Prior Budget System**

- System authored specifically for the purpose of budget entry at Pitt (purpose built), with no other capabilities
- Not designed for reporting or analytics
- System holds the current year of budget data only

### **PBCS**

- Provides ability to house several different data sets across many years (Actuals, Encumbrances, Budget, Forecasts, BMRs, etc.)
- Provides reporting across scenarios, all year long
- Provides reporting "on-the-fly" as you are executing the budget (do not need to wait for PRISM upload to report on budget)
- Capability to execute complex calculations (account calcs, seeding, spreading, allocations)

# **Budget Process at Pitt**

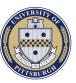

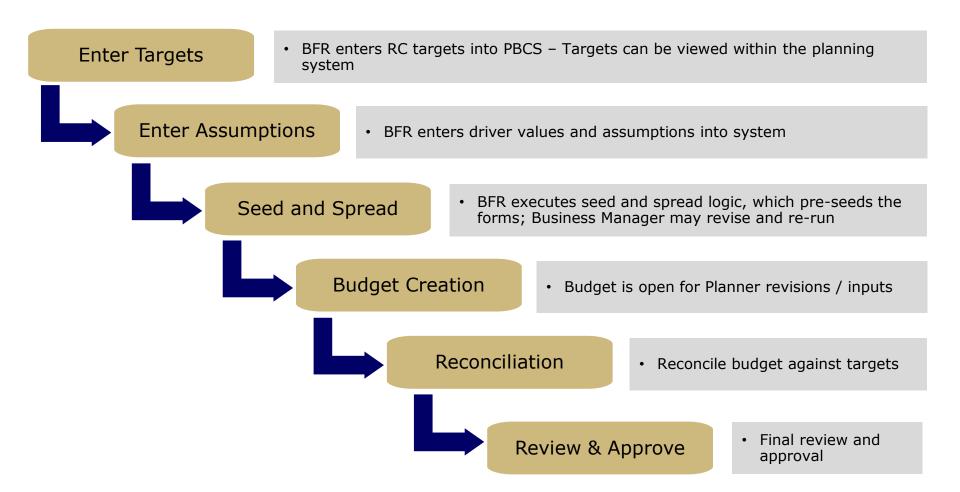

# **User Roles**

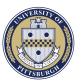

### **Tasks & Activities**

### Business Managers

- Review or Re-Run Pre-seeded Budgets
- Enter and/or Review Budget
- Reconciliation Process (as designated)
- Approvals

# **Standard Planners**

- Enter and/or Review Budget
- Reconciliation Process (as designated)

A user guide is located on the PBCS webpage, which provides step-by-step procedures:

https://prism.pitt.edu/applications/planning-and-budgetingcloud-service-pbcs/

# **How Does This Work...**

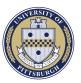

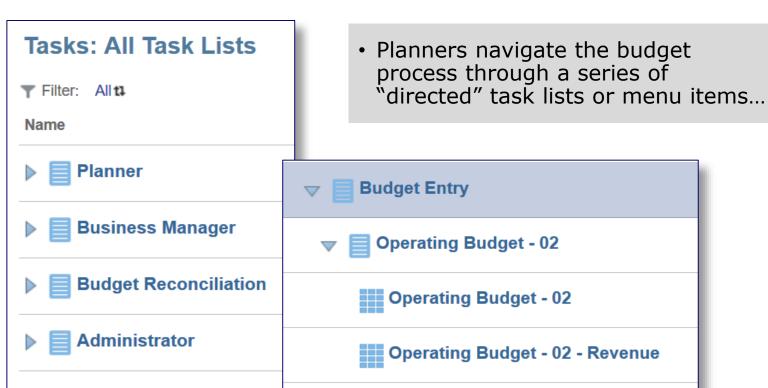

 Based on your security profile, you will have access to the appropriate tasks and accounts

**Budget Entry Operating Budget - 02** Operating Budget - 02 Operating Budget - 02 - Revenue Operating Budget - 02 - Comp Operating Budget - 02 - Non-Comp

Operating Budget - 02 - Totals

## **Demonstration**

# **Questions**